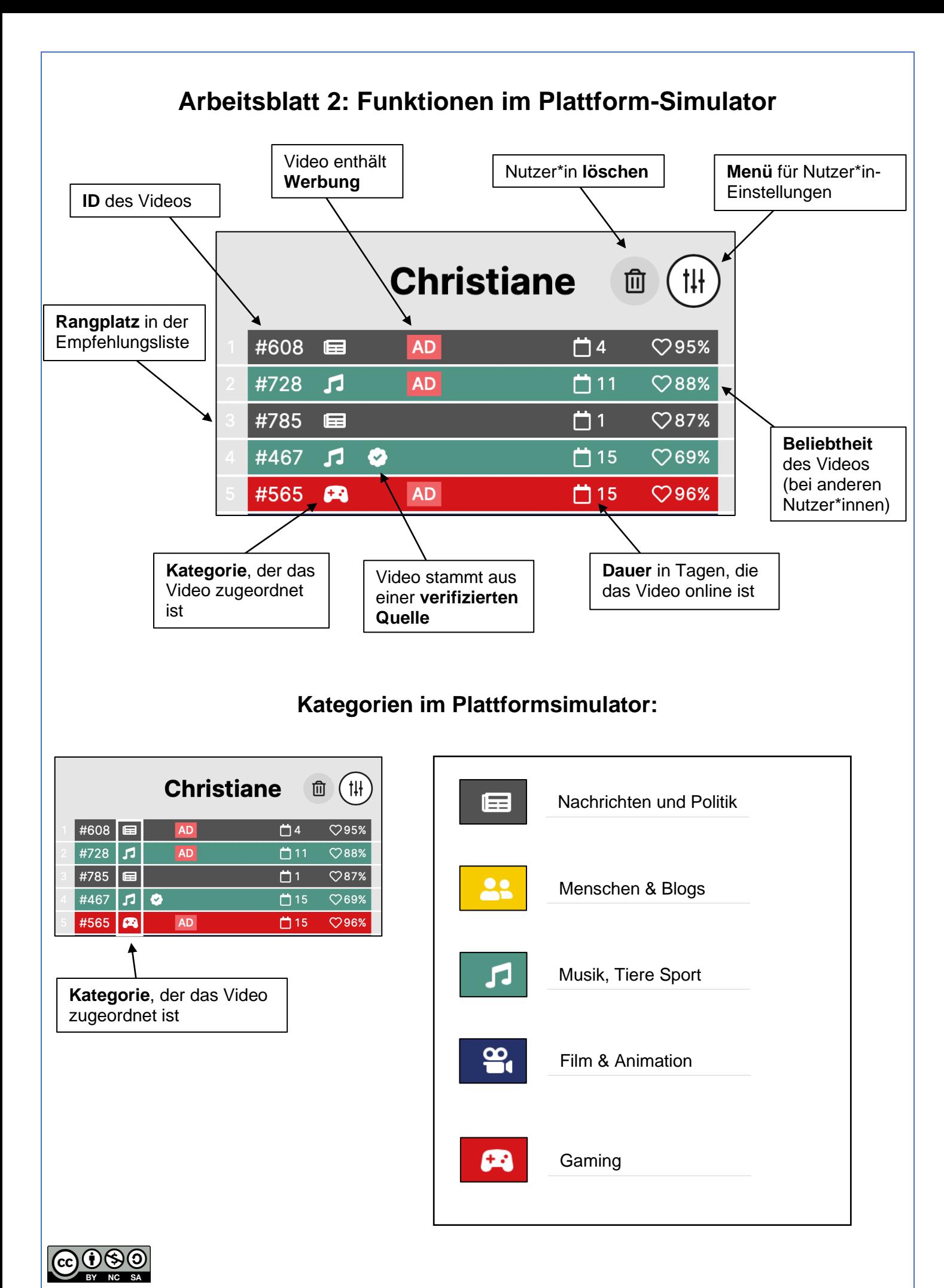

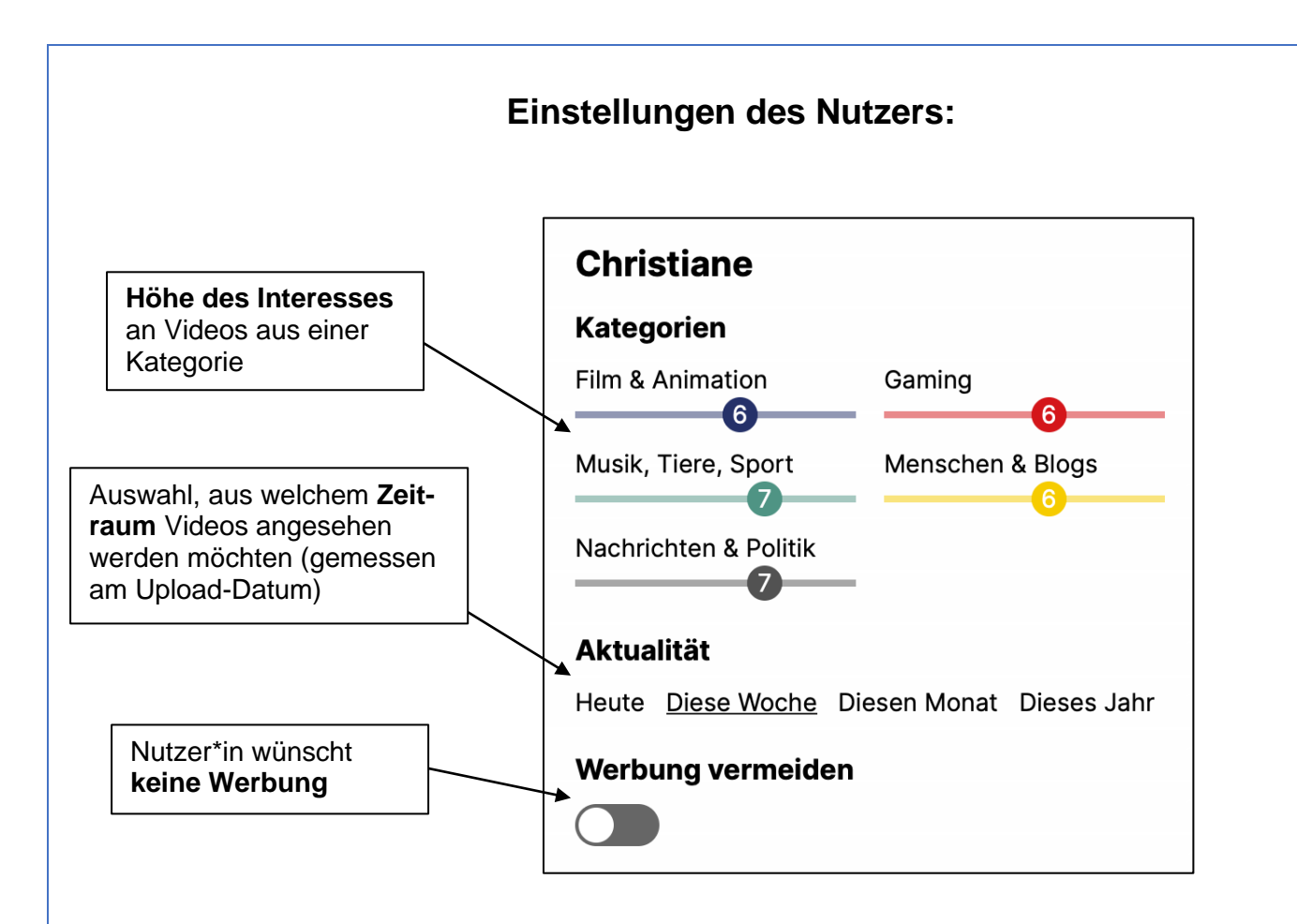

## **Einstellungen der Plattform:**

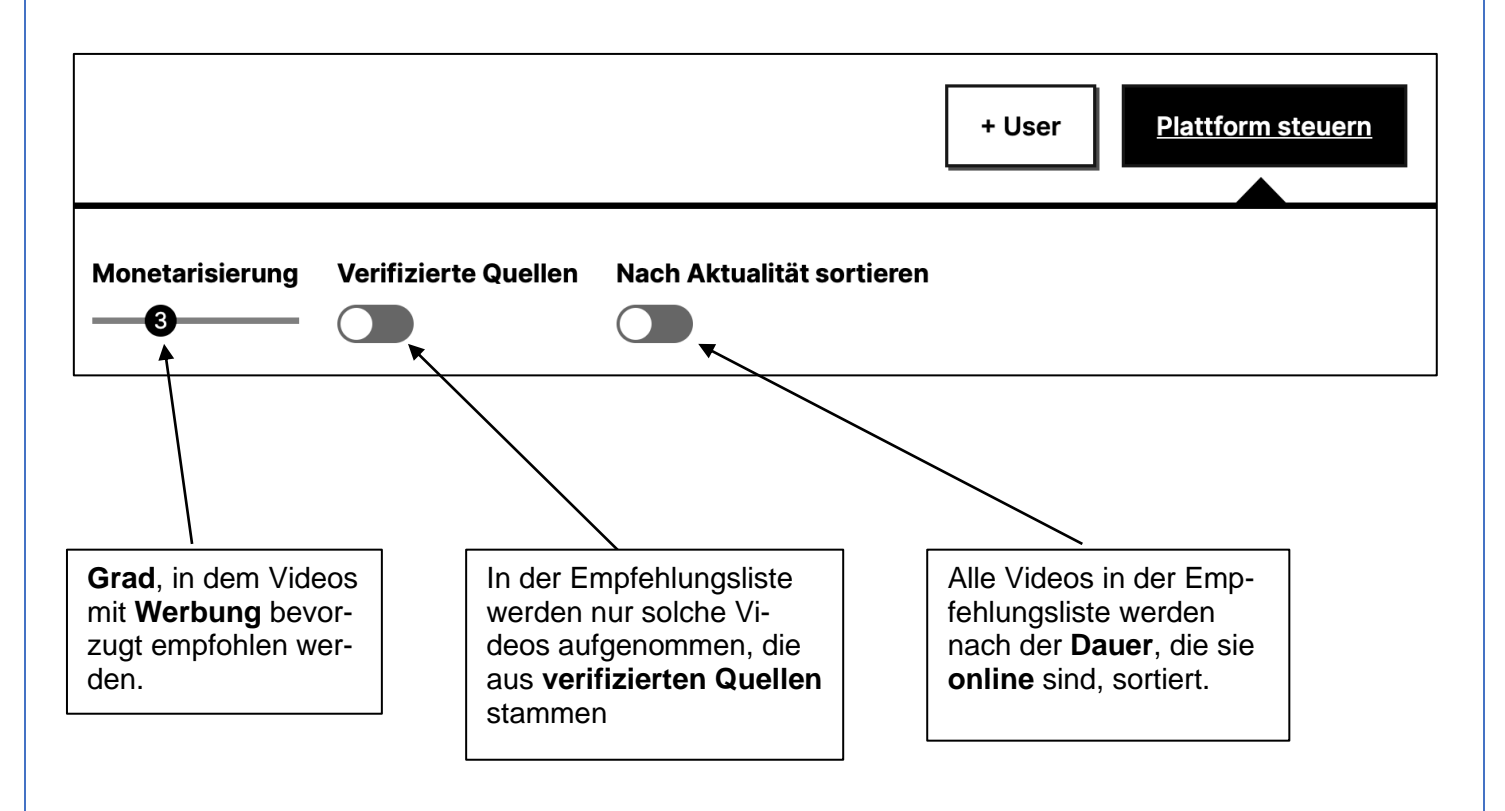